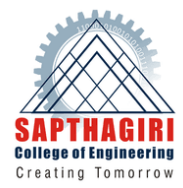

## **DEPARTMENT OF MECHANICAL ENGINEERING**

## SAPTHAGIRI COLLEGE OF ENGINEERING

Bangalore

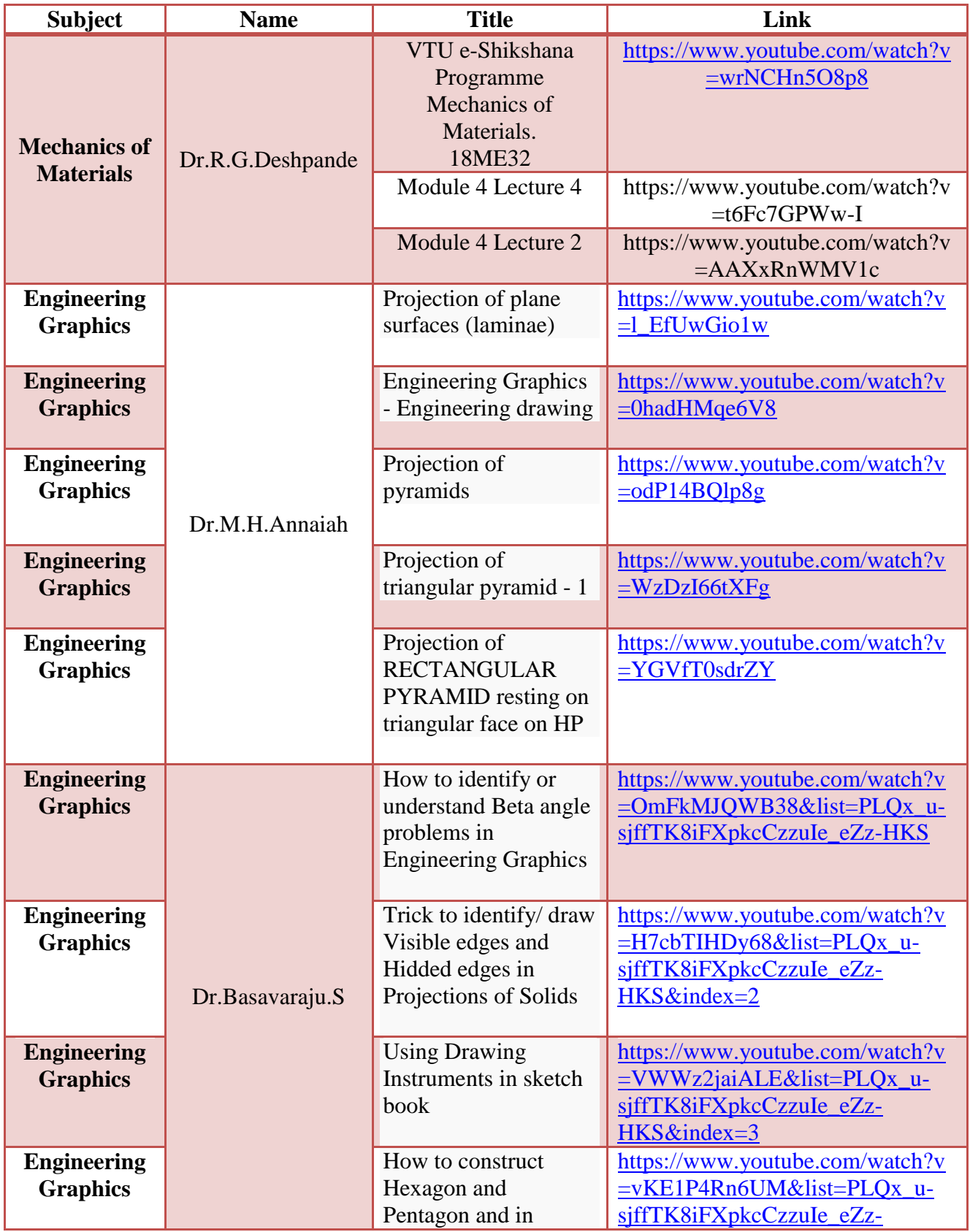

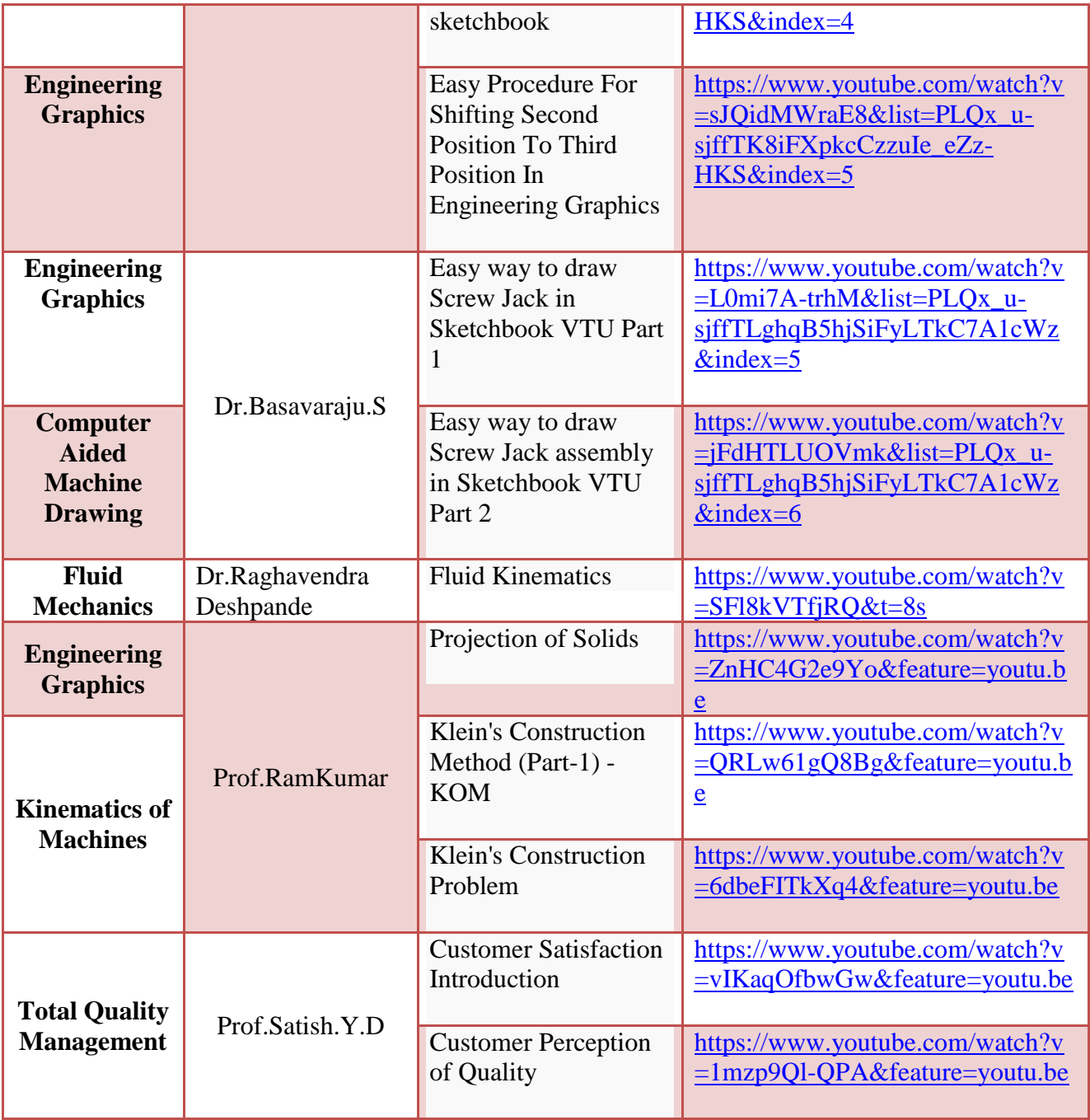